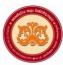

## University of the Visual & Performing Arts Bachelor of Visual Arts (Honours) Degree 1<sup>st</sup> Year Repeat Examination 2018/2019 Faculty of Visual Arts Introduction to Computer & Its Applications VAIT 13012(P)

# Introduction to Computer & Its Applications - VAIT 13012(R)

| Question No. |                 | Part A | Part B | Part C | Part D | Total |
|--------------|-----------------|--------|--------|--------|--------|-------|
| Marks        | First Examiner  |        |        |        |        |       |
|              | Second Examiner |        |        |        |        |       |

Index No:

**Instructions:** 

- \* This paper contains six pages including parts A, B, C & D.
- \* Answer all the questions on the paper itself.

**Duration: 02 hours** 

# <u>Part A</u>

### Underline the correct answer

- 1. A computer is an accurate device, In case, if the final output becomes incorrect, what is the main reason for that?
  - a) Power failure
  - b) The computer circuits
  - c) Incorrect data entry
  - d) Interruption
- 2. Computer software can be defined as,
  - a) Computer and its associated equipment
  - b) Instructions that tell the computer what to do
  - c) Computer components that act to accomplish a goal
  - d) An interface between a computer and the network
- 3. The central processing unit is located in the .....
  - a) Hard disk
  - b) System unit
  - c) Memory unit
  - d) Monitor
- 4. A person who uses his or her expertise to gain access to other people computers to get information illegally is called .....
  - a) Hacker
  - b) Thief
  - c) Analyst
  - d) Programmer

| 5. | Cache and main memory will lose their contents when the power is off. So they are called as,                              |                                  |                          |                             |  |  |
|----|----------------------------------------------------------------------------------------------------|----------------------------------|--------------------------|-----------------------------|--|--|
|    | <ul><li>a) Dynamic memory</li><li>b) Faulty memory</li><li>c) Volatile memory</li><li>d) Static memory</li></ul>          |                                  |                          |                             |  |  |
| 6. | Which of the followi                                                                                                    | ing is equal to one gig          | abyte (1 GB)?            |                             |  |  |
|    | <ul><li>a) 1024 bytes</li><li>b) 512 megabytes</li><li>c) 1024 megabytes</li><li>d) 1024 bits</li></ul>                   |                                  |                          |                             |  |  |
| 7. | File extension for the a) ppt                                                                                             | e Microsoft PowerPoir<br>b) xlsx | nt 2013 is<br>c) pptx    | d) docx                     |  |  |
| 8. | Which media has the                                                                                                    | e ability to store (write        | ) data/information on t  | hem many times?             |  |  |
|    | a) CD-R disk                                                                                                    | b) CD-RW disk                    | c) Zip disk              | d) Optical Disk             |  |  |
| 9. | The word processing                                                                                                    | feature that identifies          | s typographical errors a | nd misspellings is known as |  |  |
|    | <ul><li>a) Grammar checket</li><li>b) Spelling checker</li><li>c) Word checker</li><li>d) Spelling and Gra</li></ul>      |                                  |                          |                             |  |  |
| 10 | . Vacuum tubes was u                                                                                                    | sed in                           |                          |                             |  |  |
|    | a) First generation                                                                                                    | b) Second generatio              | n c) Third Generatio     | on d) Fourth generation     |  |  |
| 11 | . Which of the followi                                                                                                    | ng is an example for a           | a correct email address  | ?                           |  |  |
|    | <ul> <li>a) www.piyal.com</li> <li>b) piyal.yahoo@com</li> <li>c) piyal@yahoo.com</li> <li>d) sashi.yahoo.com</li> </ul>  |                                  |                          |                             |  |  |
| 12 | . What kind of langua                                                                                                    | ge can computer unde             | rstand?                  |                             |  |  |
|    | <ul><li>a) Normal language</li><li>b) Computer language</li><li>c) English language</li><li>d) Machine language</li></ul> | ige                              |                          |                             |  |  |
| 13 | 3. Consider the following statements regarding the format painter icon in Ms Word                                         |                                  |                          |                             |  |  |
|    | A. This icon is located on clipboard in the Home tab.                                                                     |                                  |                          |                             |  |  |

- B. You can apply it by clicking on the icon.
- C. By double clicking on it, you can apply it many times.

What are the correct statement (s)

- a) A only b) B only c) C only d) A,B and C
- 14. According to the following MS Excel worksheet, what is the result of the Function given as, =sum(C1:C3)

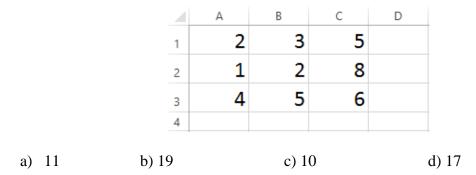

#### 15. RAM stands for ,

- a) Remote Access Memory
- b) Random Access Memory
- c) Real Access Memory
- d) Raw Access Memory

16. ....is not a valid data type in MS Access

- a) Auto number
- b) Currency
- c) Short Text
- d) Picture
- 17. Which of the following software application would be the most appropriate for performing numerical and statistical calculations?
  - a) Database Management System
  - b) Word processing
  - c) Graphics Design package
  - d) Spreadsheet

#### 18. Which device is used as the standard pointing device in a Graphical User Environment?

- a) Keyboard
- b) Mouse
- c) Joystick
- d) None of the above
- 19. The brain of the computer system is
  - a) Arithmetic and Logic Unit
  - b) Control Unit
  - c) Storage Unit
  - d) Central Processing Unit

- 20. To protect the computer from the malfunctioning effect of computer viruses, what is the **most effective** method which can be applied?
  - a) Installation of a compressing software
  - b) Searching a protective software
  - c) Installation of anti-virus software
  - d) Disconnecting the computer from the network

(Marks 2\*20=40)

## Part B

#### Fill in the blanks with the most suitable words given below

(application software, microprocessors, video games, database, tables, World Wide Web, google chrome, doc/docx, laptop computer, hard copy)

1. File extension of MS Word file is .....

- 2. .... is an example for a web browser.
- 3. A web browser is a software application for retrieving, presenting and traversing information resources on the .....

4. Output which is printed on a paper is called as .....

5. Joysticks are often used in .....

6. Presentation software packages are example for.....

7. ..... are used in fourth generation computers.

- 8. A .....is a collection of related data stored in a well-defined structure
- 9. Relational Database Management System (RDBMS) stores information in multiple related.....
- 10. .... is a portable computer

(Marks 2\*10 = 20)

## Part C

| Column A |                   |  | Column B |                                            |  |
|----------|-------------------|--|----------|--------------------------------------------|--|
| 1        | Touch Screen      |  | Α        | Read Only Memory                           |  |
|          | monitor           |  |          |                                            |  |
| 2        | Web Cam           |  | В        | Commonly used in super markets and to      |  |
|          |                   |  |          | read security cards                        |  |
| 3        | Secondary storage |  | C        | Refers to any non-volatile storage         |  |
|          |                   |  |          | device that is internal or external to the |  |
|          |                   |  |          | computer in the form of permanent data     |  |
|          |                   |  |          | storage                                    |  |
| 4        | Digital Camera    |  | D        | Example for optical storage device.        |  |
| 5        | Photoshop         |  | E        | Captures images electronically             |  |
|          |                   |  |          |                                            |  |
| 6        | URL               |  | F        | Video capture device connected to a        |  |
|          |                   |  |          | computer or computer network               |  |
| 7        | Bar Code Reader   |  | G        | Can use your finger to point directly      |  |
|          |                   |  |          | to objects on the screen                   |  |
| 8        | Laser Printers    |  | Н        | Is a software package for image editing    |  |
| 9        | ROM               |  | Ι        | Uniform Resource Locator                   |  |
| 10       | DVD               |  | J        | Best in quality compare to other printers  |  |

Match the contents of column A with the column B and write the relevant letter in the space given.

(Marks 2\*10=20)

# Part D

## Write down answers in the given spaces

1. a) Name four types of computers.

(4 marks)

#### b) List three characteristics of a computer.

(3 marks)

P.T.0

2. a) List three application software which were specially used in the COVID-19 outbreak?

(3 marks)

a) Name five tasks you performed using the above applications.

(5 marks)

- 3. Convert decimal number 1567 into Binary and Octal numbers
  - a) Binary conversion

(2.5 marks)

b) Octal conversion

(2.5 marks)

.....

17.06.2022